Configuration tip

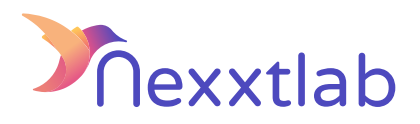

Tip for : Powerdale Advance

We recommand the following configuration tips when you try to configure the Smartmaster Pro with a Powerdale advance charger.

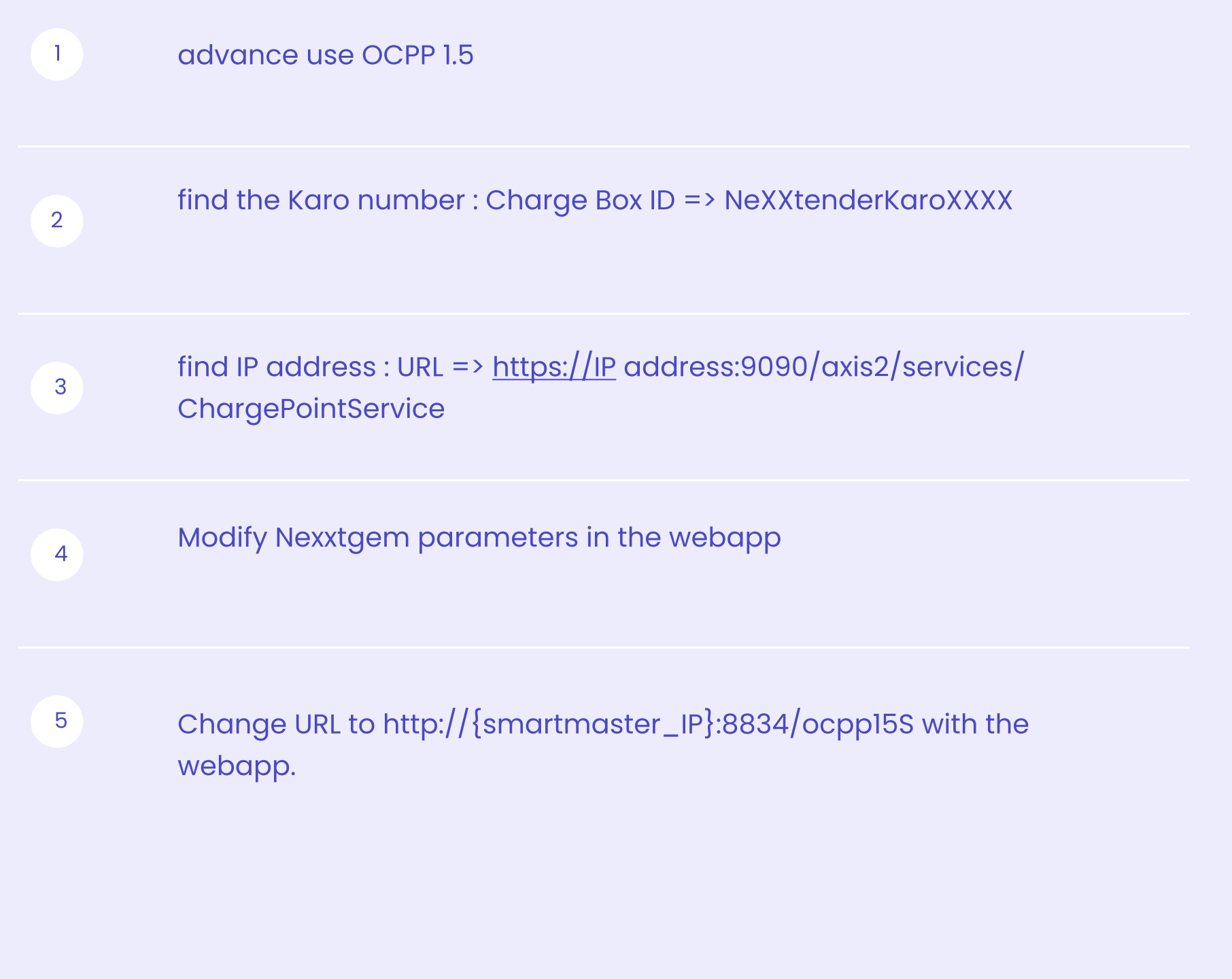